• Ga naar **bongo.be** en klik op 'registreer'

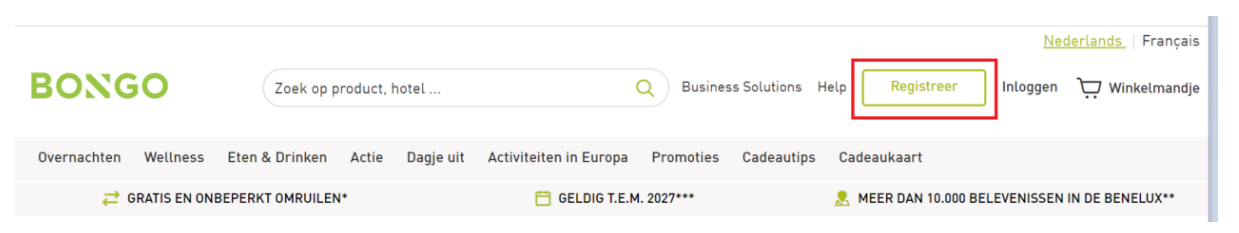

• Registreer jouw bon met het Bongo-nummer en activeringscode, deze vind je rechts onderaan op de achterkant van jouw Bongobon:

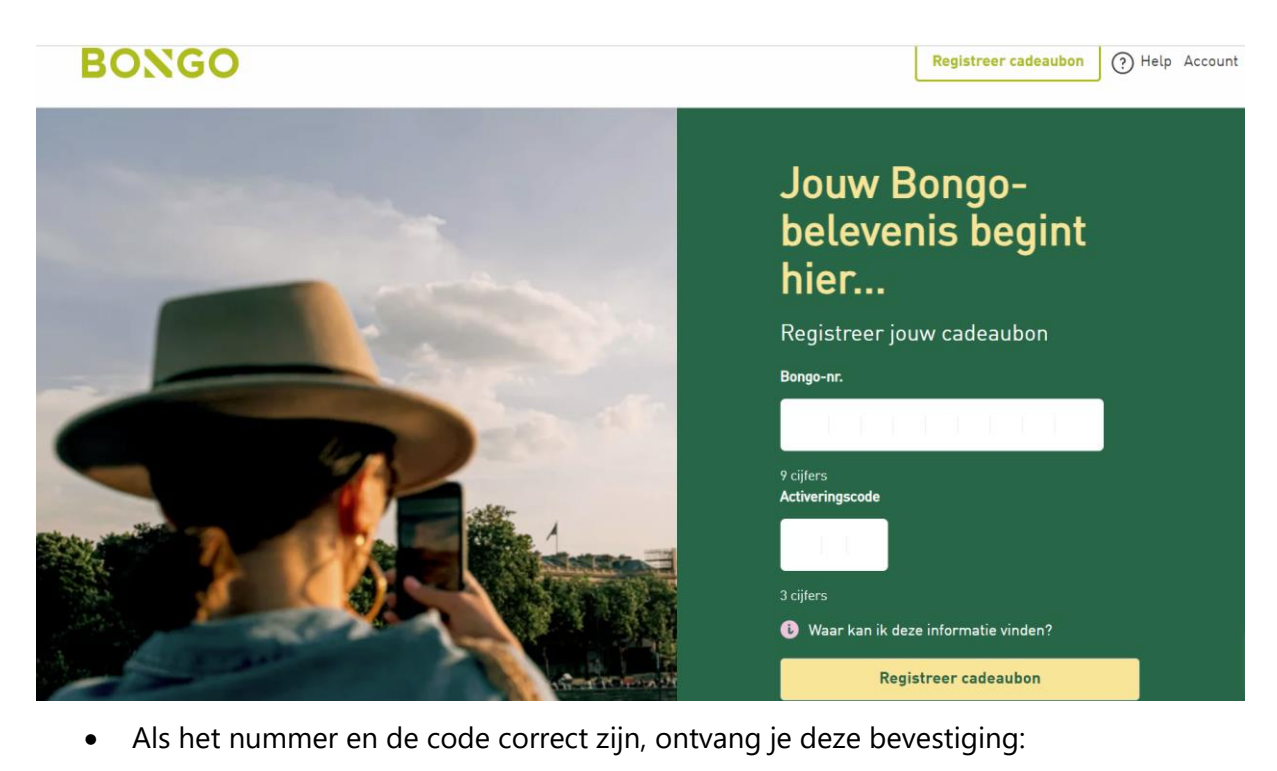

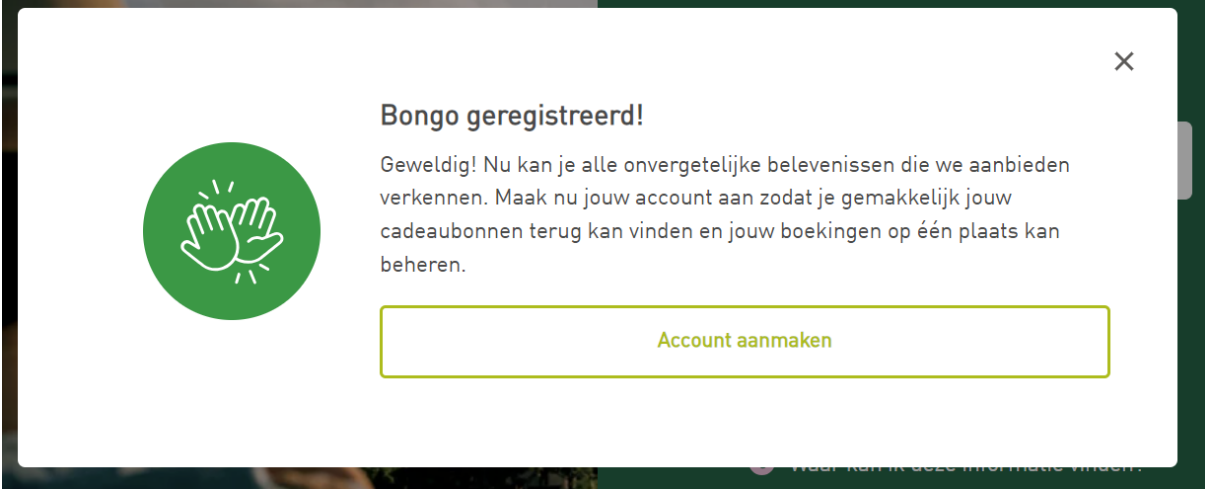

• Maak een account aan, of log in als je reeds een bestaand account hebt.

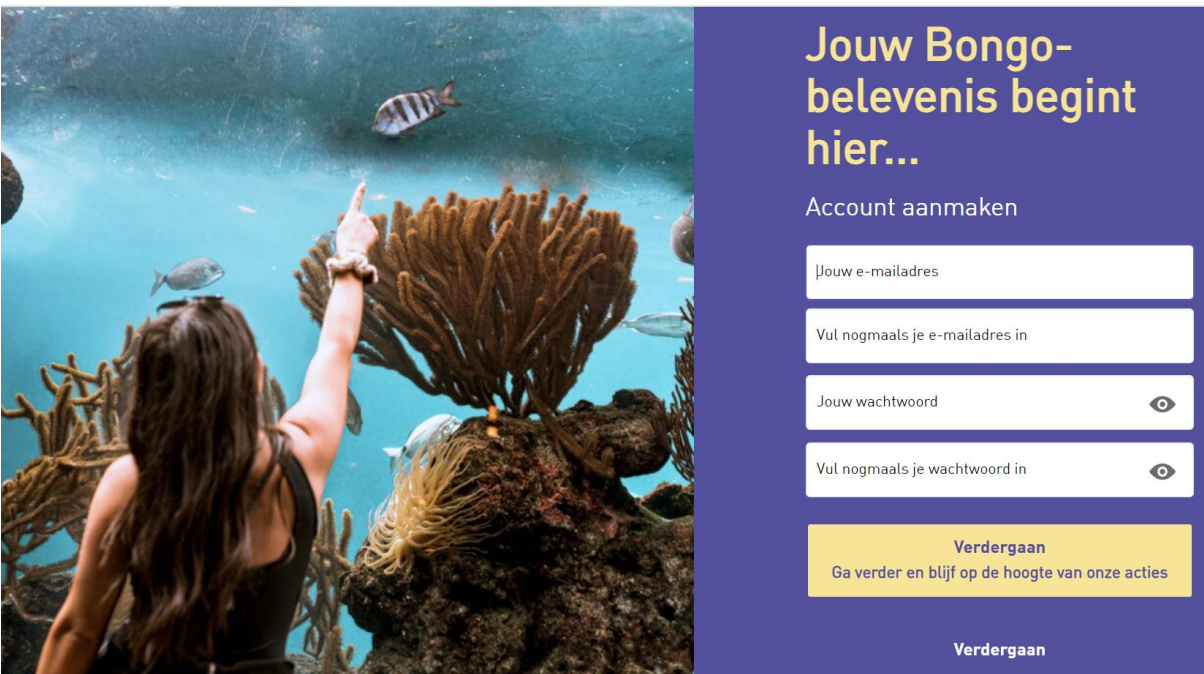

• De registratie is voltooid, je kan nu een activiteit boeken:

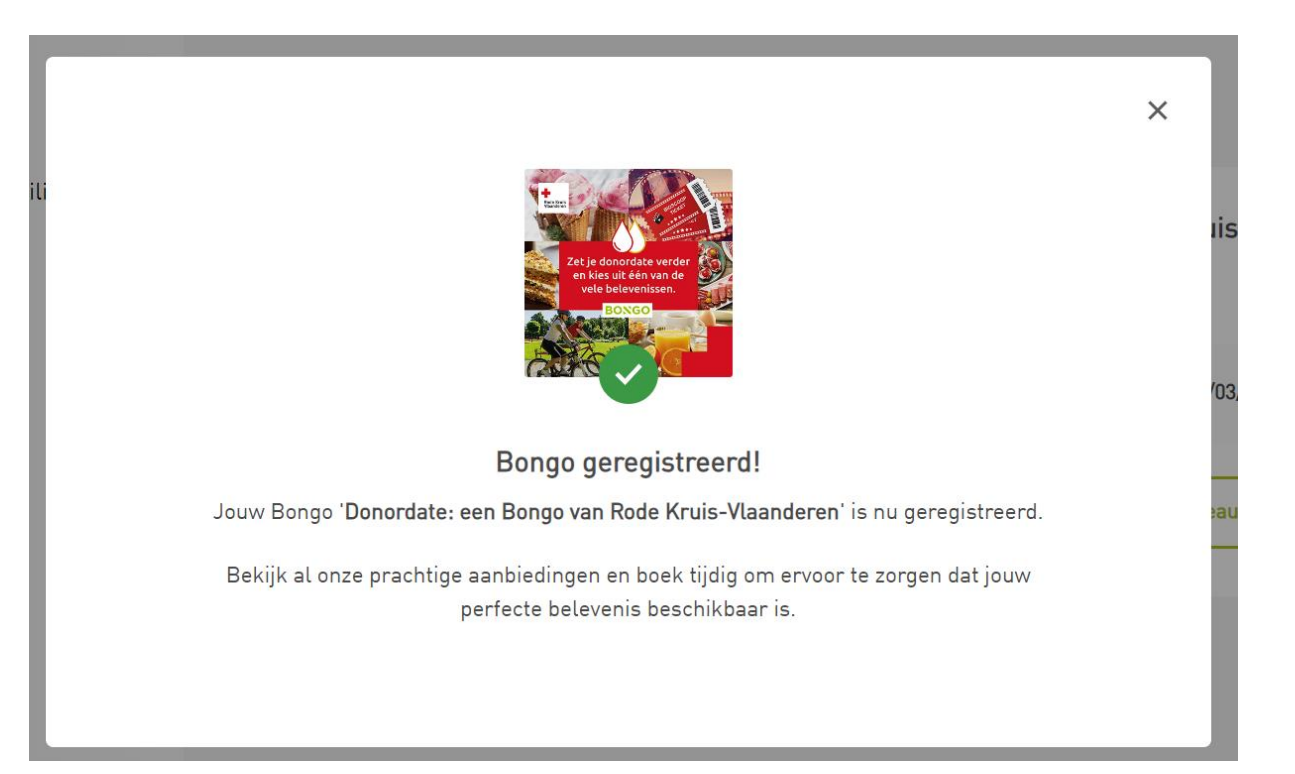